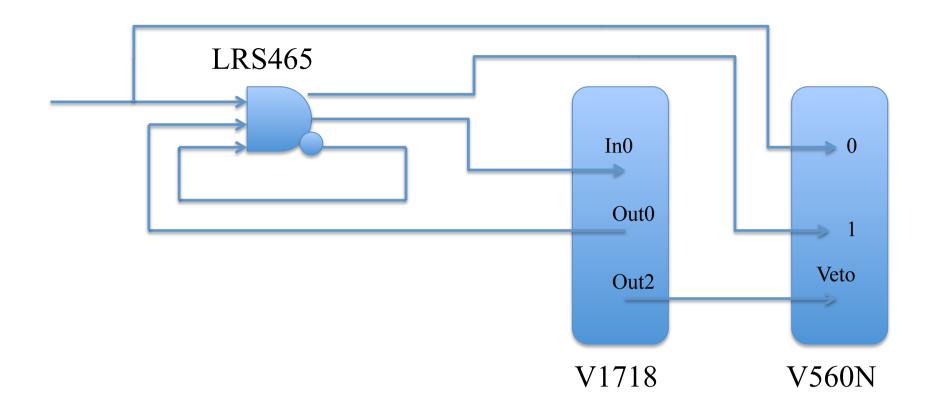

Out0 = Busy-bar : Start via SW at Begin Run

Reset via In0 at "Physics"

Start via SW at End of Read Cycle

Out2 = Veto : Start via SW at Begin Run [Inv.Pol.]

Stop via SW at End of Run

Out0 and Out2 are levels, since width > period